**MCA 1st Sem -2019 Time: 3 Hours Full Mark: 70 (Answer all questions. Figures in the right hand margin indicates marks)** 1. a) WAP to enter a number and test whether it is a Fibonacci number or not. [6] b) WAP to print below structure: [6] 1 1 2 1 2 3 1 2 3 4 5 c) Find output? [2] void main ( ) { int I; for(i=1; i++ <= 5; printf ("%d", i); } **OR** d) WAP to print below structure: [6] 1 2 3 2 3 4 5 4 3 4 5 6 7 6 5 4 5 6 7 8 9 8 7 6 5 e) Write a function that inputs two numbers and prints all prime numbers between those numbers. [6] f) Find output? [2] main () { int x=4, y=5, z;  $z=++x +++x +++y + y++x$ +  $x++y$ ; printf("x=%d y=%d z=%d", x, y, z); } 2. a) Find output? [2] Void main () { int i=9; if(i==9) { int i=25; } printf ("i=%d", i); }

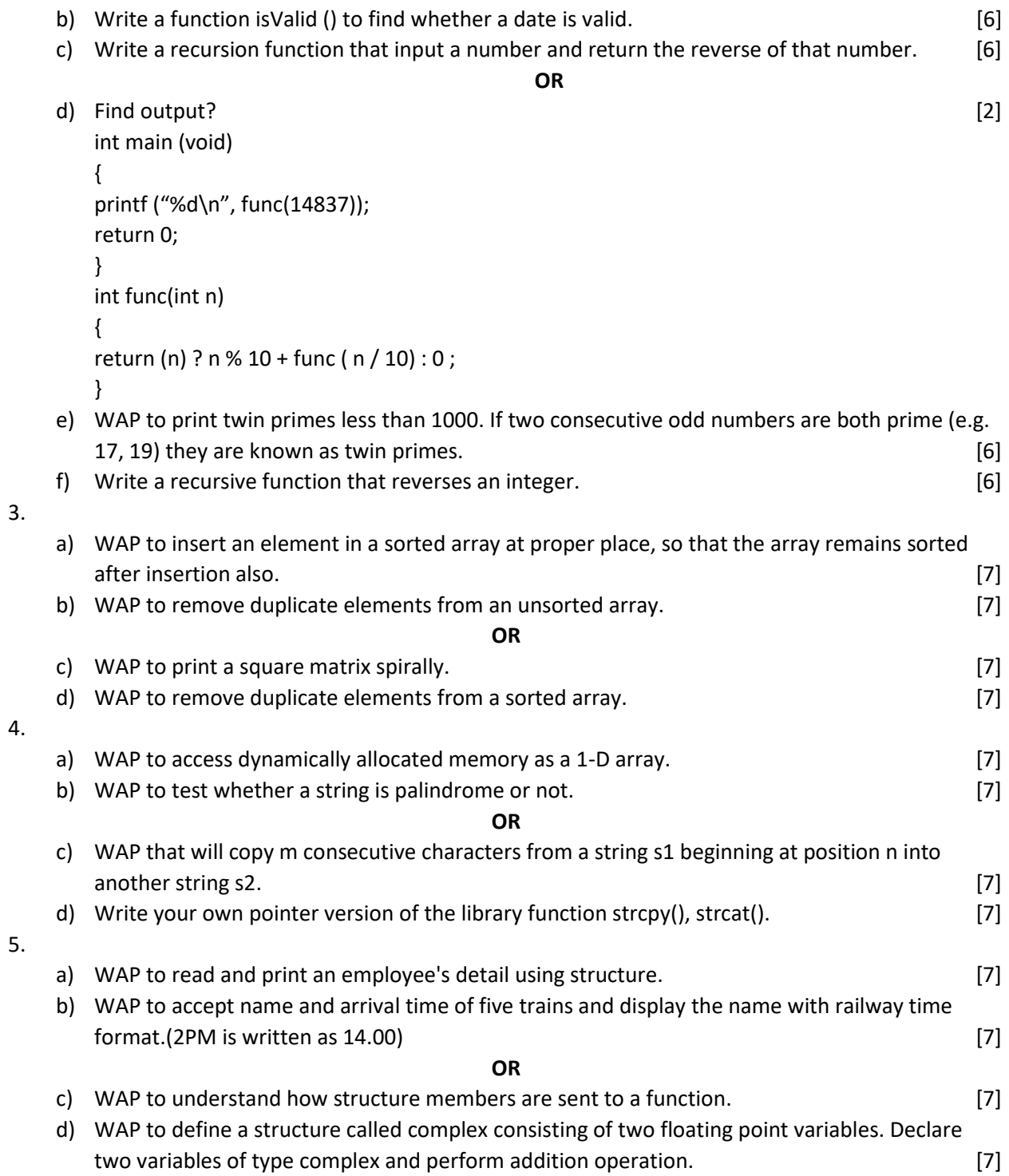